### Windows 7 Just the Steps For Dummies

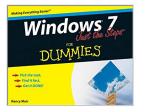

By Nancy C. Muir

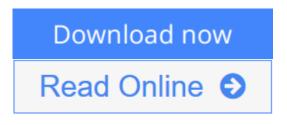

Windows 7 Just the Steps For Dummies By Nancy C. Muir

Just the steps you need to get going with Windows 7!

Coming in day and date with Microsoft's exciting release of the new Window 7 operating system, this friendly, accessible book shows you the features and functions you need from this exciting new operating system. Presented in a series of numbered steps that are concise, visually clear, and easy to follow, you'll learn to navigate the Windows 7 desktop, create files, connect to the Internet, search the Web, use e-mail, and more with this fun and practical guide.

- Get quickly and easily up to speed on Microsoft's new operating system, Windows 7
- Master Windows 7 through a list of steps and easy-to-follow visual elements
- See how to set up your desktop, copy and delete files, connect to the Internet, create folders, and more
- Discover what so many readers already know-fun, readable Dummies books are a great way to get the most out of your Windows technology in a nonintimidating way

Why waste time on extraneous information? Get this book and get just the steps!

**<u>Download Windows 7 Just the Steps For Dummies ...pdf</u>** 

**Read Online** Windows 7 Just the Steps For Dummies ...pdf

## Windows 7 Just the Steps For Dummies

By Nancy C. Muir

#### Windows 7 Just the Steps For Dummies By Nancy C. Muir

Just the steps you need to get going with Windows 7!

Coming in day and date with Microsoft's exciting release of the new Window 7 operating system, this friendly, accessible book shows you the features and functions you need from this exciting new operating system. Presented in a series of numbered steps that are concise, visually clear, and easy to follow, you'll learn to navigate the Windows 7 desktop, create files, connect to the Internet, search the Web, use e-mail, and more with this fun and practical guide.

- Get quickly and easily up to speed on Microsoft's new operating system, Windows 7
- Master Windows 7 through a list of steps and easy-to-follow visual elements
- See how to set up your desktop, copy and delete files, connect to the Internet, create folders, and more
- Discover what so many readers already know-fun, readable Dummies books are a great way to get the most out of your Windows technology in a non-intimidating way

Why waste time on extraneous information? Get this book and get just the steps!

#### Windows 7 Just the Steps For Dummies By Nancy C. Muir Bibliography

- Rank: #2782468 in eBooks
- Published on: 2009-09-18
- Released on: 2009-09-18
- Format: Kindle eBook

**Download** Windows 7 Just the Steps For Dummies ...pdf

**Read Online** Windows 7 Just the Steps For Dummies ...pdf

#### **Editorial Review**

From the Back Cover Easy steps for getting up to speed with Windows 7 — fast

#### Simple steps...

Create and Play a Slide Show

1. Choose Start? Pictures. Double-click the Pictures Library folder to display all pictures within it.

2. Click the check box next to an image to select it. Repeat this to select all the photos you want to appear in the slide show (see Figure 22-10).

3. Click the Slide Show button. The first image appears in a separate full-screen display (click Alt+Tab to go to this display). The slides move forward automatically, cycling among the photos repeatedly (see Figure 22-11).

4. Press Esc to stop the slide show.

If you want a more sophisticated slide show feature, check out Windows Media Center. Here you can create and save any number of custom slide shows, reorganize slides, and edit slide shows to add or delete photos. You might also consider a commercial slide show program, such as PowerPoint, if you want to create more complex slide shows.

Open the book and find:

- What to do with the Gadget Gallery
- Built-in apps and how to use them
- New features in Internet Explorer 8
- Fast ways to find files and folders
- How to repair an Internet connection
- An e-mail setup guide
- Security advice
- Troubleshooting tips

#### The Dummies Way

- Concise, step-by-step instructions
- "Get in, get out" information
- Easy-to-recognize tasks and topics
- Quick solutions to get it done
- A dash of humor and fun

#### **Users Review**

From reader reviews:

#### **Ramona Johnson:**

Why don't make it to become your habit? Right now, try to prepare your time to do the important work, like looking for your favorite publication and reading a guide. Beside you can solve your trouble; you can add your knowledge by the guide entitled Windows 7 Just the Steps For Dummies. Try to stumble through book Windows 7 Just the Steps For Dummies as your buddy. It means that it can to become your friend when you really feel alone and beside associated with course make you smarter than ever. Yeah, it is very fortuned to suit your needs. The book makes you much more confidence because you can know every little thing by the book. So , let us make new experience in addition to knowledge with this book.

#### **Donna Sedillo:**

In this 21st hundred years, people become competitive in every single way. By being competitive now, people have do something to make all of them survives, being in the middle of typically the crowded place and notice simply by surrounding. One thing that at times many people have underestimated the idea for a while is reading. Yes, by reading a publication your ability to survive boost then having chance to remain than other is high. For yourself who want to start reading any book, we give you that Windows 7 Just the Steps For Dummies book as basic and daily reading guide. Why, because this book is greater than just a book.

#### Emma O\'Neill:

Reading a e-book tends to be new life style within this era globalization. With examining you can get a lot of information that may give you benefit in your life. Having book everyone in this world could share their idea. Books can also inspire a lot of people. Plenty of author can inspire all their reader with their story as well as their experience. Not only situation that share in the ebooks. But also they write about the ability about something that you need case in point. How to get the good score toefl, or how to teach your sons or daughters, there are many kinds of book that exist now. The authors in this world always try to improve their proficiency in writing, they also doing some study before they write on their book. One of them is this Windows 7 Just the Steps For Dummies.

#### Maria Gray:

Precisely why? Because this Windows 7 Just the Steps For Dummies is an unordinary book that the inside of the publication waiting for you to snap it but latter it will jolt you with the secret it inside. Reading this book adjacent to it was fantastic author who write the book in such incredible way makes the content on the inside easier to understand, entertaining method but still convey the meaning completely. So , it is good for you because of not hesitating having this any more or you going to regret it. This unique book will give you a lot of rewards than the other book include such as help improving your skill and your critical thinking means. So , still want to delay having that book? If I were being you I will go to the publication store hurriedly.

Download and Read Online Windows 7 Just the Steps For Dummies By Nancy C. Muir #Q3UCDRM1PHY

# Read Windows 7 Just the Steps For Dummies By Nancy C. Muir for online ebook

Windows 7 Just the Steps For Dummies By Nancy C. Muir Free PDF d0wnl0ad, audio books, books to read, good books to read, cheap books, good books, online books, books online, book reviews epub, read books online, books to read online, online library, greatbooks to read, PDF best books to read, top books to read Windows 7 Just the Steps For Dummies By Nancy C. Muir books to read online.

# Online Windows 7 Just the Steps For Dummies By Nancy C. Muir ebook PDF download

Windows 7 Just the Steps For Dummies By Nancy C. Muir Doc

Windows 7 Just the Steps For Dummies By Nancy C. Muir Mobipocket

Windows 7 Just the Steps For Dummies By Nancy C. Muir EPub